## **The Link Layer and LANs and LANs**

#### **Raj Jain Raj Jain**

Washington University in Saint Louis Saint Louis, MO 63130 Jain@wustl.edu

Audio/Video recordings of this lecture are available on-line at:

http://www.cse.wustl.edu/~jain/cse473-09/

Washington University in St. Louis CSE473S ©2009 Raj Jain

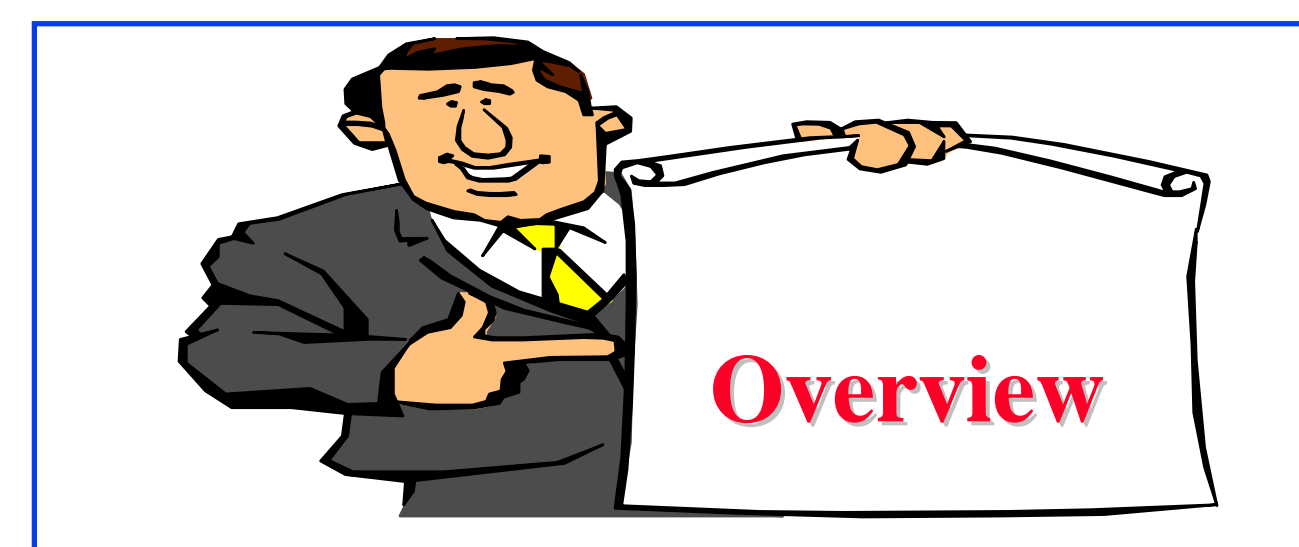

- 1.Datalink Services
- 2.Error Detection
- 3. Multiple Access
- 4.Bridging
- 5. Point-to-Point Protocol and MPLS

**Note**: This class lecture is based on Chapter 5 of the textbook (Kurose and Ross) and the figures provided by the authors.

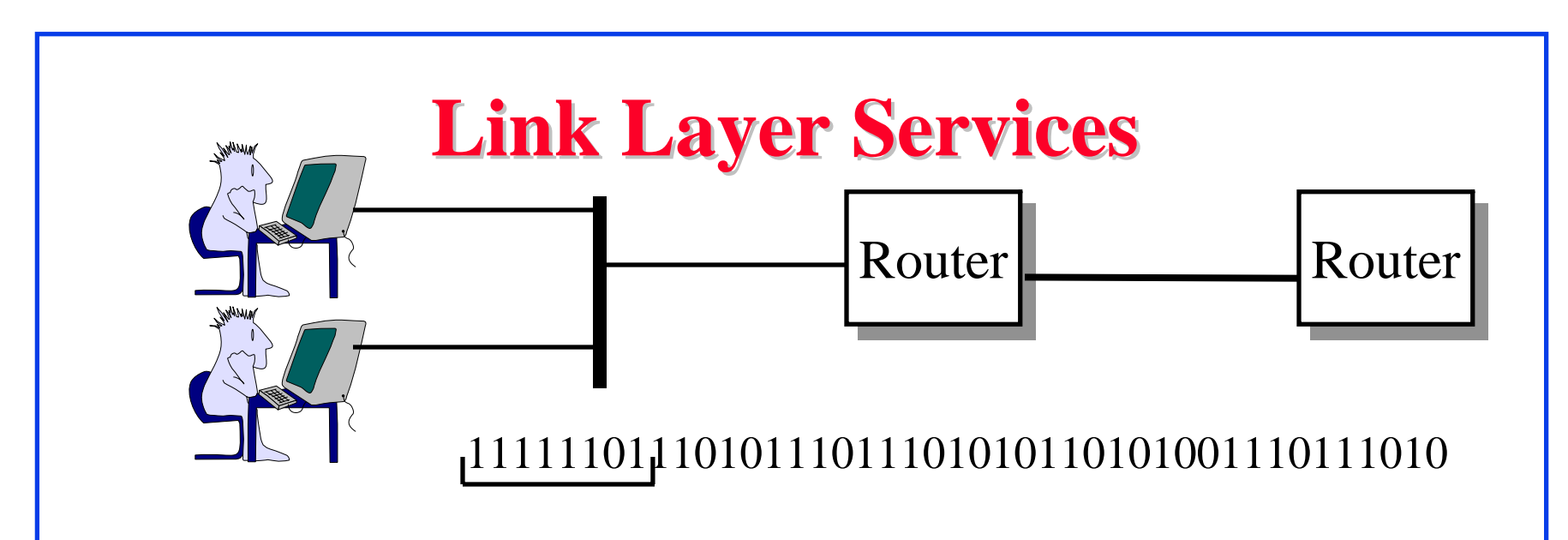

- $\Box$  $Link = One hop$
- $\Box$ Framing: Bit patterns at begin/end of a frame
- $\Box$ Multiple Access: Multiple users sharing a wire
- $\Box$ Flow Control
- П Error Detection/Correction
- $\Box$ Reliable Delivery:
- $\Box$ Duplex Operation

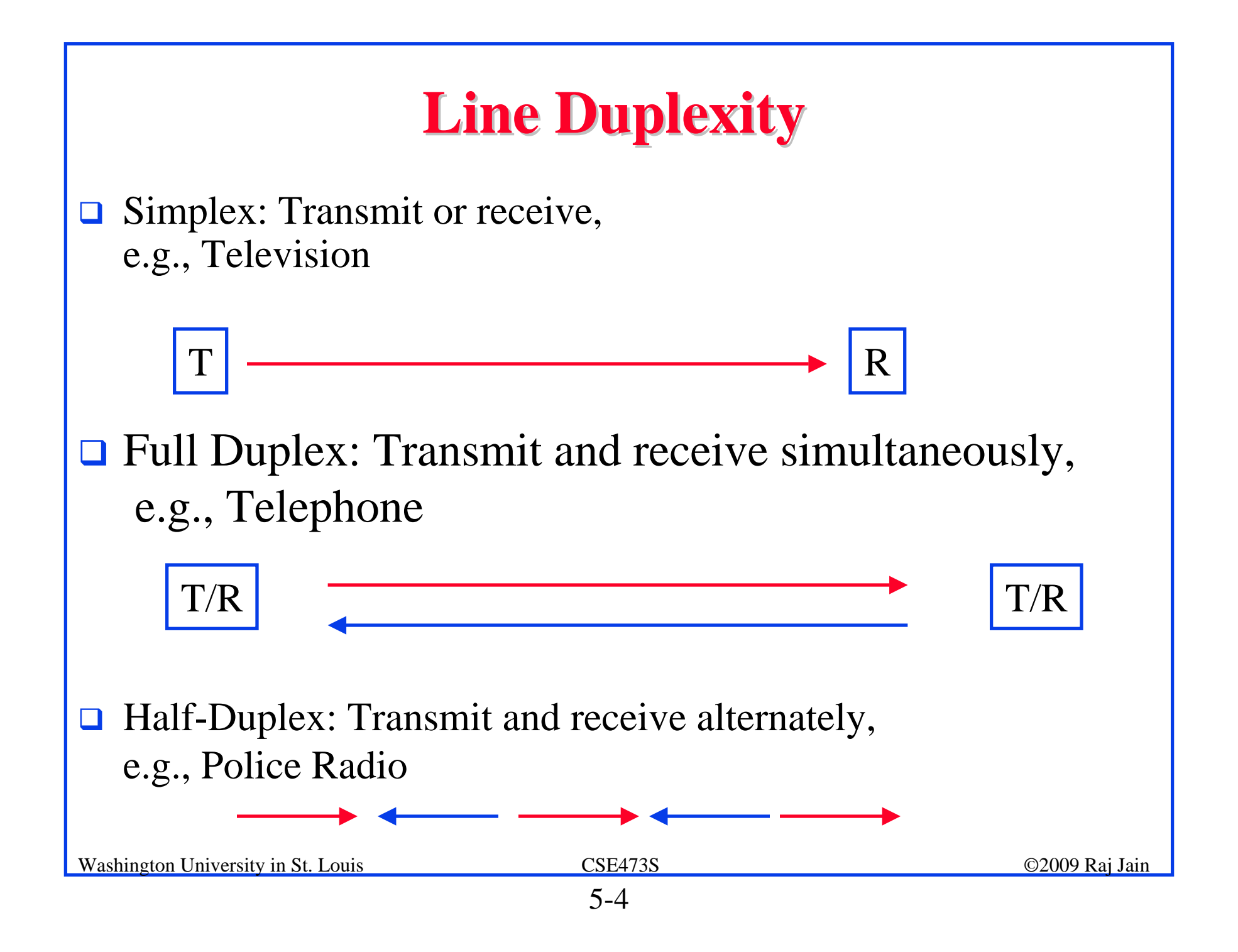

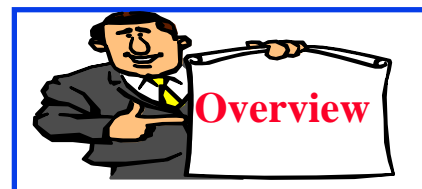

#### **Error Detection Error Detection**

- $\Box$ Parity Checks
- $\Box$ Check Digit Method
- $\Box$ Modulo 2 Arithmetic
- $\Box$ Cyclic Redundancy Check (CRC)
- $\Box$ Popular CRC Polynomials

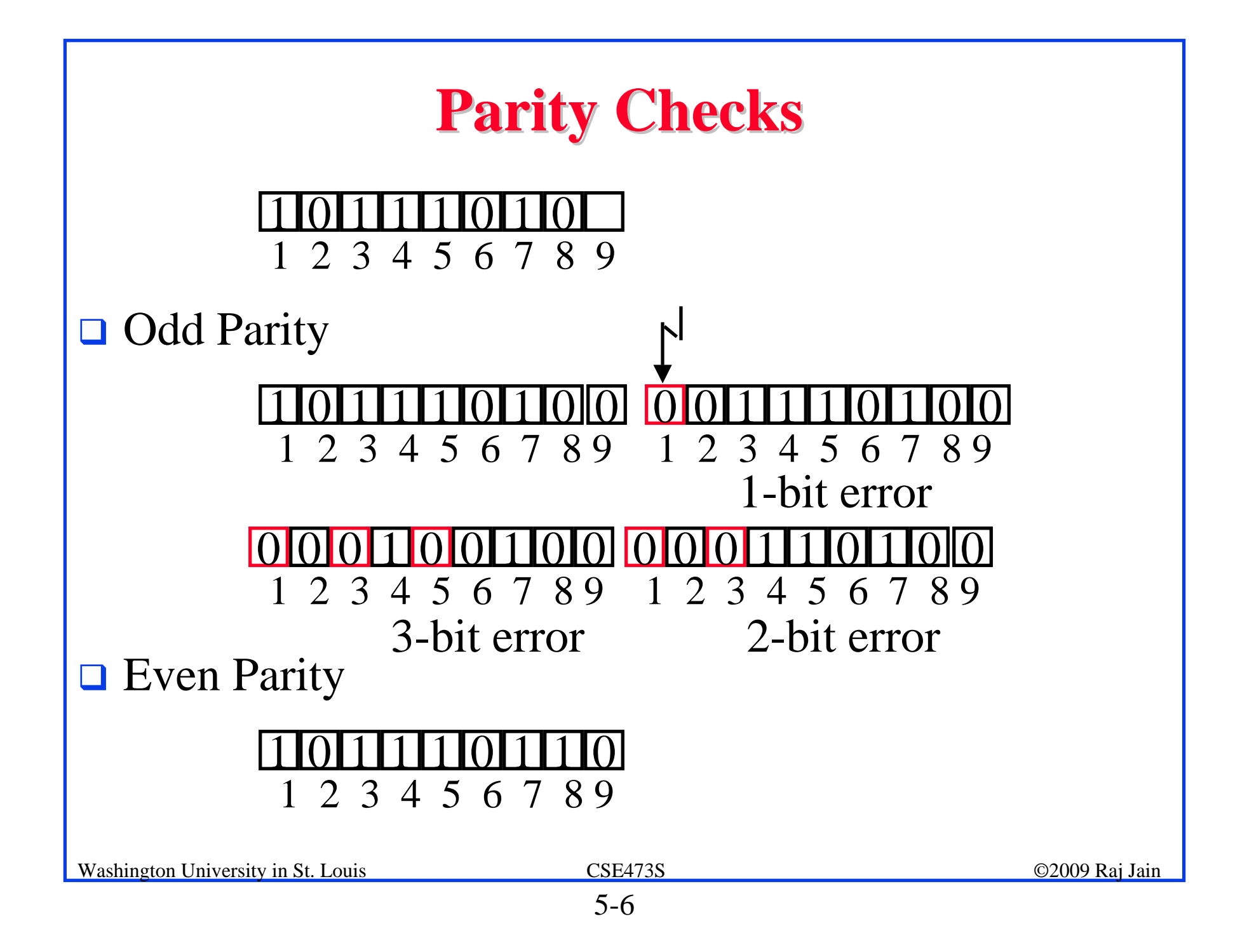

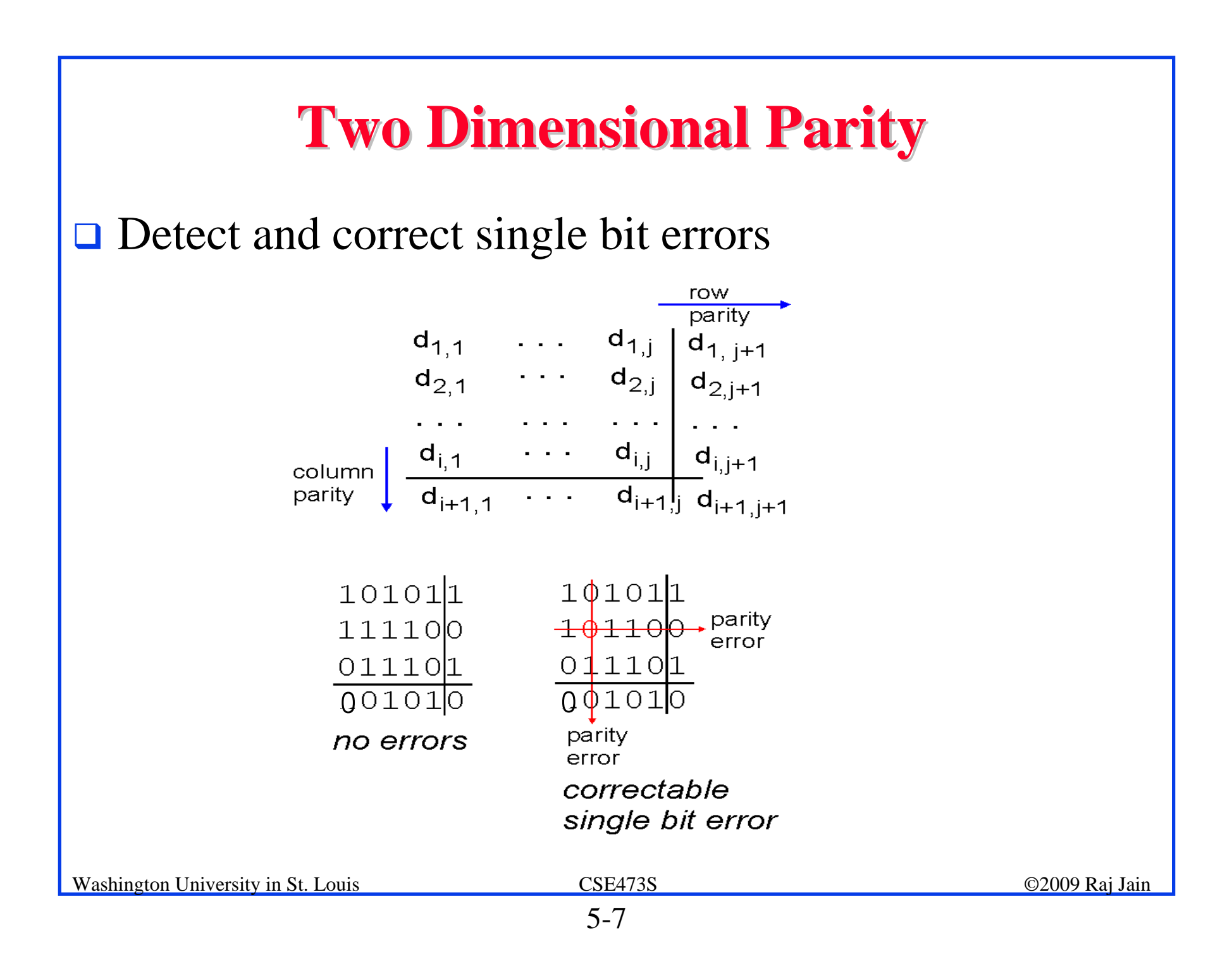

#### **Check Digit Method Check Digit Method**

**□** Make number divisible by 9

**Example**: 823 is to be sent

- 1. Left-shift: 8230
- 2. Divide by 9, find remainder: 4
- 3. Subtract remainder from 9: 9-4=5
- 4. Add the result of step 3 to step 1: 8235
- 5. Check that the result is divisible by 9.

Detects all single-digit errors: 7235, 8335, 8255, 8237

Detects several multiple-digit errors: 8765, 7346

Does not detect some errors: 7335, 8775, ...

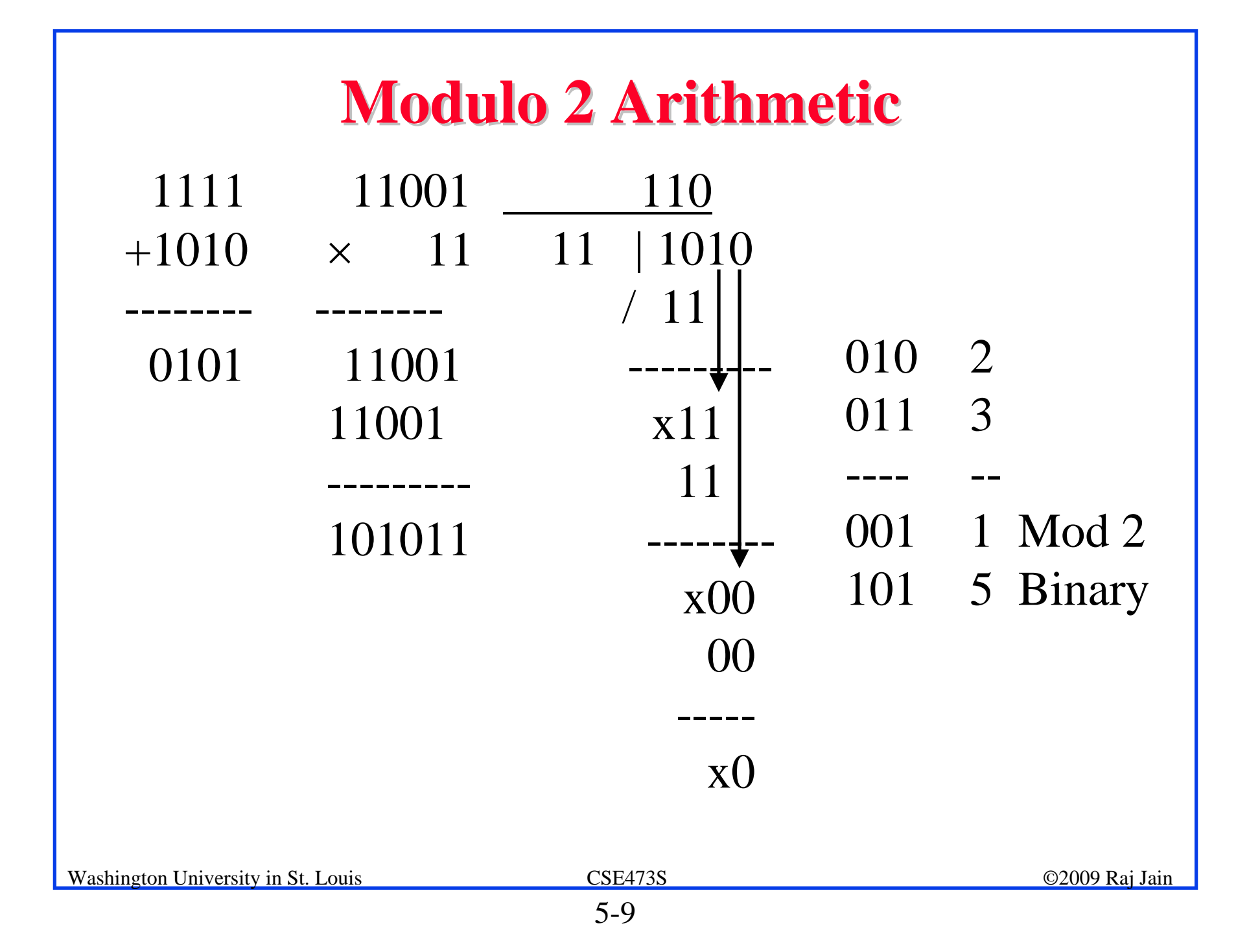

#### **Cyclic Redundancy Check (CRC) Cyclic Redundancy Check (CRC)**

#### **Binary Check Digit Method Binary Check Digit Method**

- $\Box$  Make number divisible by P=110101 (n+1=6 bits) **Example:** M=1010001101 is to be sent
- 1. Left-shift M by n bits 2nM= 101000110100000
- 2. Divide 2nM by P, find remainder: R=01110
- 3. Subtract remainder from  $P \leftarrow$  Not required in Mod 2
- 4. Add the result of step 2 to step 1 : T=101000110101110
- 5. Check that the result T is divisible by P.

#### **Modulo 2 Division Modulo 2 Division**

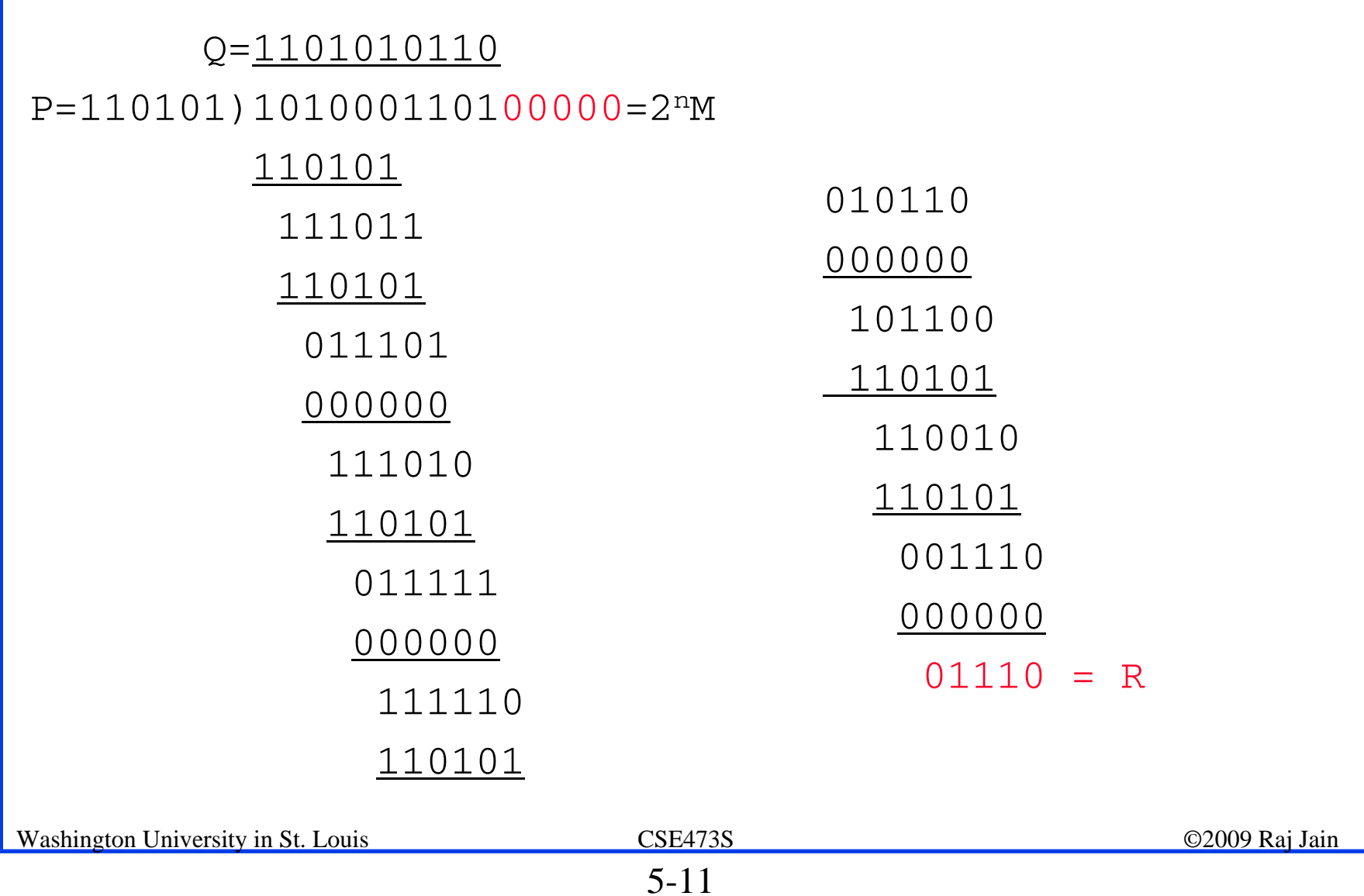

#### **Checking At The Receiver Checking At The Receiver**

 110101)101000110101110 

#### **Polynomial Representation Polynomial Representation**

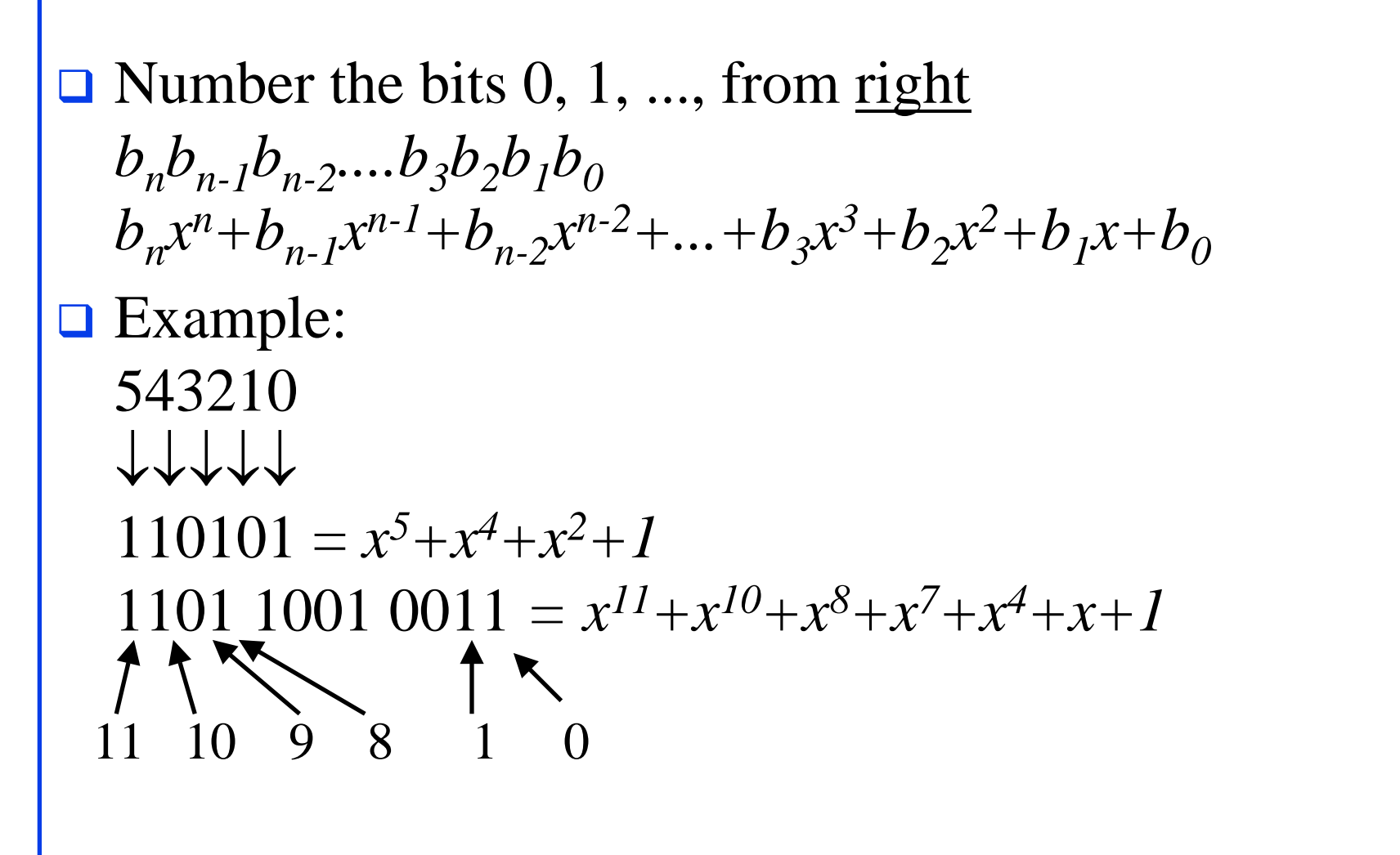

#### **Cyclic Redundancy Check (CRC) Cyclic Redundancy Check (CRC)**

#### **Polynomial Division Method Polynomial Division Method**

Make  $T(x)$  divisible by  $P(x) = x^5 + x^4 + x^2 + 1$ (Note: *n*=5)

#### **Example:** M=1010001101 is to be sent  $M(x) = x^9 + x^7 + x^3 + x^2 + 1$

1. Multiply M(x) by  $x^n$ ,  $x^nM(x) = x^{14} + x^{12} + x^8 + x^7 + x^5 + x^6$ 

#### 2. Divide *<sup>x</sup>nM(x)* by *P(x)*, find remainder:  $R(x)=01110=x^3+x^2+x$

*....*

#### **CRC (Cont) CRC (Cont)**

- 3. Add the remainder  $R(x)$  to  $x^n M(x)$ :  $T(x) = x^{14} + x^{12} + x^8 + x^7 + x^5 + x^3 + x^2 + x$
- 4. Check that the result  $T(x)$  is divisible by  $P(x)$ .
- Transmit the bit pattern corresponding to *T(x)*: 101000110101110

#### **Popular CRC Polynomials Popular CRC Polynomials**

```
C R C-12: x^{12}+x^{11}+x^3+x^2+x+1C R C-16: x^{16}+x^{15}+x^2+1C^{\text{C}}CCITT: x^{16}+x^{12}+x^5+1□ CRC-32: Ethernet, FDDI, ...
x^{32}+x^{26}+x^{23}+x^{22}+x^{16}+x^{12}+x^{11}+x^{10}+x^{8}+x^{7}+x^{5}+x^{4}+x^{2}+x+1
```
Even number of terms in the polynomial  $\Rightarrow$  Polynomial is divisible by 1+x  $\Rightarrow$  Will detect all odd number of bit errors

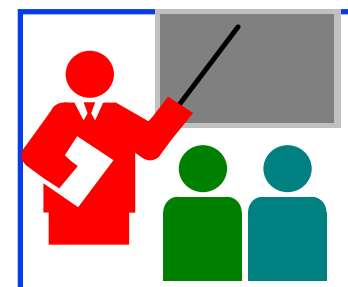

#### **Error Detection: Review Error Detection: Review**

- 1. Parity bits can help detect/correct errors
- 2. Remainder obtained by diving by a prime number provides good error detection
- 3. CRC uses binary division
- 4. Binary numbers can be represented as polynomials
- 5. CRC-32 is a degree 31-polynomial used in most LANs.

# **Homework 5A Homework 5A□** Find the CRC of 1001100 using a generator polynomial of *x3+x+1. Use polynomial or mod 2 division. Show all steps.*

#### **Review Exercises Review Exercises**

**Do not submit** 

#### **P**1, P<sub>2</sub>, P<sub>5</sub>, P<sub>6</sub>, p<sub>7</sub>

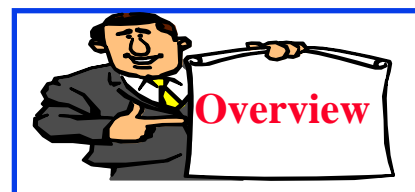

#### **Ethernet and ARP**

- 1. Multiple Access
- 2. CSMA/CD
- 3. IEEE 802.3 CSMA/CD
- 4. Ethernet Standards
- 5. CSMA/CD Performance
- 6. Distance-B/W Principle
- 7. Ethernet vs. Fast Ethernet
- 8. IEEE 802 Address Format
- 9. Address Resolution Protocol

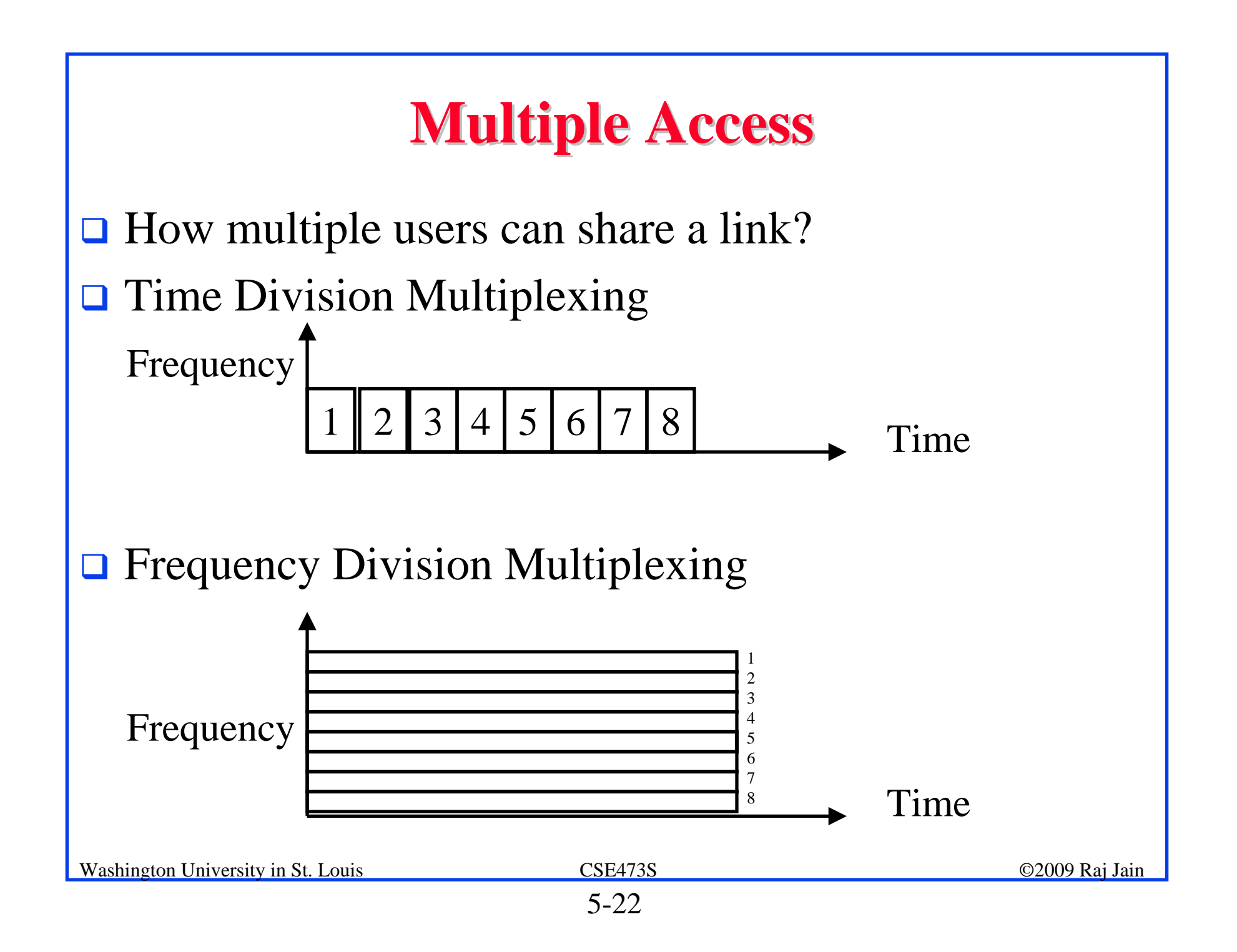

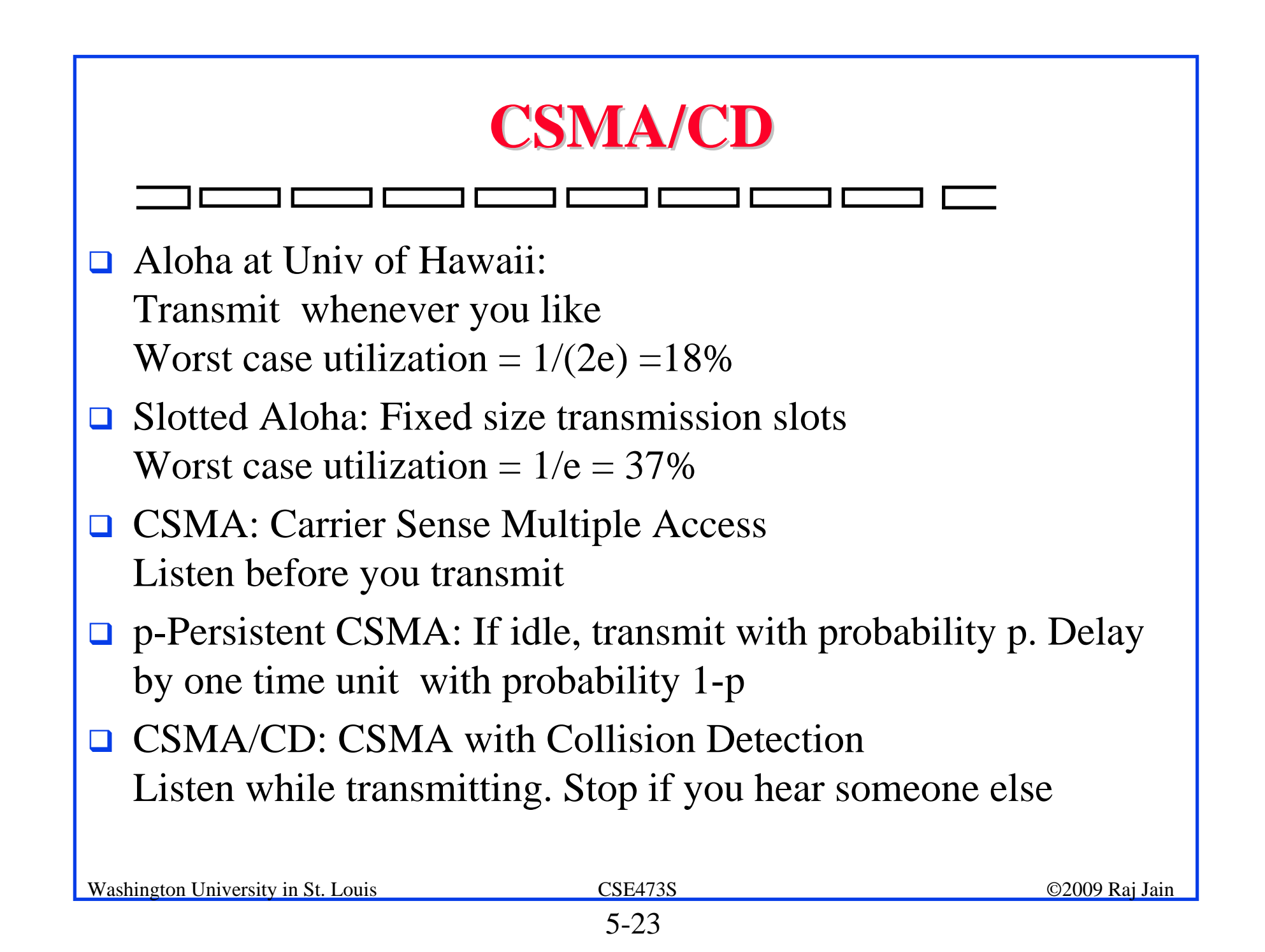

#### **IEEE 802.3 CSMA/CD IEEE 802.3 CSMA/CD**

- $\Box$ If the medium is idle, transmit (1-persistent).
- $\Box$  If the medium is busy, wait until idle and then transmit immediately.
- $\Box$  If a collision is detected while transmitting,
	- Transmit a jam signal for one slot  $(= 51.2 \text{ }\mu\text{s} = 64 \text{ byte times})$
	- Wait for a random time and reattempt (up to 16 times)
	- $\Box$  Random time = Uniform[0,2min(k,10)-1] slots
- **□** Collision detected by monitoring the voltage High voltage  $\Rightarrow$  two or more transmitters  $\Rightarrow$  Collision  $\Rightarrow$  Length of the cable is limited to 2 km

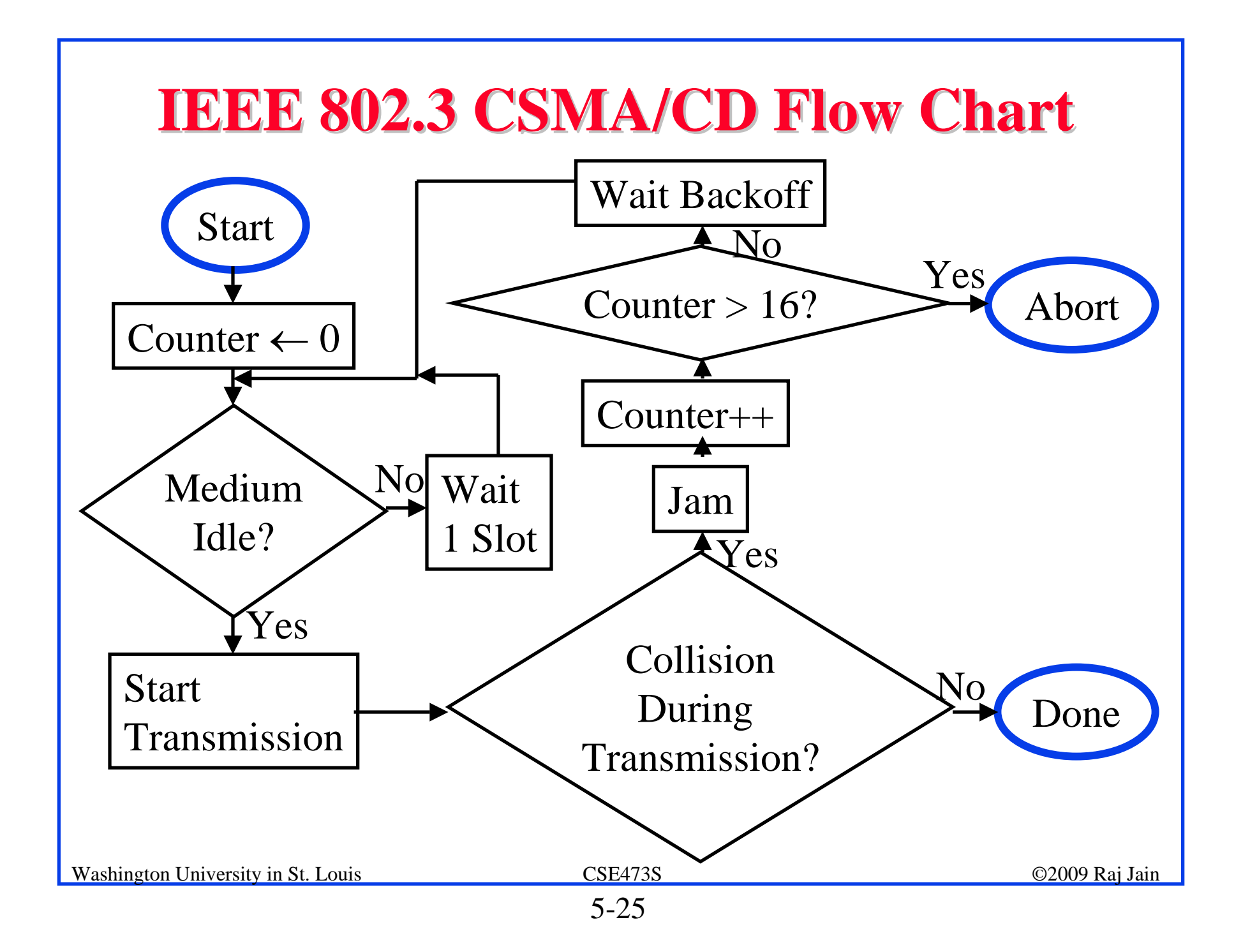

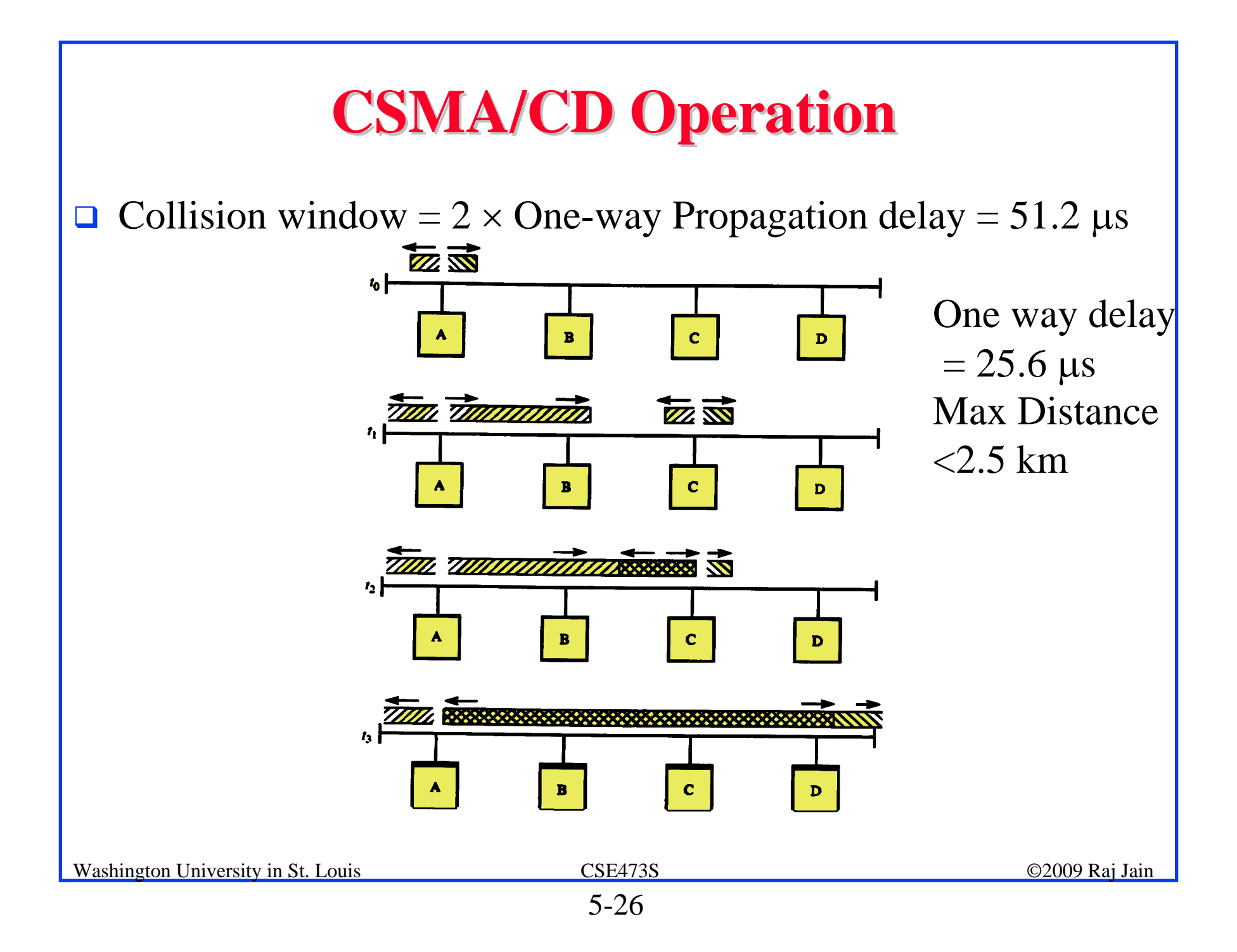

#### **10BASE-T**

- $\Box$ Collision detected by the hub.
- $\Box$  Activity on two or more channels  $\Rightarrow$  Collision Collision presence (CP) transmitted by hub to all stations Collision window  $= 2 \times$  One-way delay between farthest stations

![](_page_25_Figure_3.jpeg)

#### **Ethernet Standards Ethernet Standards**

- $\Box$ 10BASE5: 10 Mb/s over coaxial cable (ThickWire)
- $\Box$  10BROAD36: 10 Mb/s over broadband cable, 3600 m max segments
- $\Box$ 1BASE5: 1 Mb/s over 2 pairs of UTP
- $\Box$  10BASE2: 10 Mb/s over thin RG58 coaxial cable (ThinWire), 185 m max segments
- $\Box$ 10BASE-T: 10 Mb/s over 2 pairs of UTP
- $\Box$ 10BASE-F: 10BASE-FL, 10BASE-FB, or 10BASE-FP
- $\Box$ 100BASE-T4: 100 Mb/s over 4 pairs of CAT-3, 4, 5 UTP
- $\Box$ 100BASE-TX: 100 Mb/s over 2 pairs of CAT-5 UTP or STP
- $\Box$ 100BASE-FX: 100 Mbps CSMA/CD over 2 optical fiber

![](_page_27_Figure_0.jpeg)

#### **CSMA/CD Performance CSMA/CD Performance**

- $\Box \ \alpha$  = Propagation delay/Frame time
- $\Box$  U = Frame Time/(Propagation delay+Frame Time) =  $1/(1+\alpha)$

![](_page_28_Figure_3.jpeg)

![](_page_29_Figure_0.jpeg)

![](_page_30_Figure_0.jpeg)

- $\Box$  Efficiency = Max throughput/Media bandwidth
- $\Box$  Efficiency is a decreasing function of  $\alpha$ 
	- $\alpha$  = Propagation delay /Transmission time
	- = (Distance/Speed of light)/(Transmission size/Bits/sec)
	- = Distance×Bits/sec/(Speed of light)(Transmission size)
- **□** Bit rate-distance-transmission size tradeoff.
- $\Box$  $\Box$  100 Mb/s  $\Rightarrow$  Change distance or frame size

#### **Ethernet vs Fast Ethernet**

![](_page_31_Picture_76.jpeg)

Washington University in St. Louis CSE473 CSE473 © 2009 Raj Jain

<sup>5-34</sup>

#### **IEEE 802 Address Format IEEE 802 Address Format**

 48-bit:1000 0000 : 0000 0001 : 0100 0011 : 0000 0000 : 1000 0000 : 0000 1100

= 80:01:43:00:80:0C

| <b>Organizationally Unique</b><br>Identifier (OUI)<br>Individual/Universal/<br>Group<br>Local |  | 24 bits assigned by<br><b>OUI</b> Owner |    |                |
|-----------------------------------------------------------------------------------------------|--|-----------------------------------------|----|----------------|
|                                                                                               |  | 22.                                     | 24 |                |
| $\Box$ Multicast = "To all bridges on this LAN"                                               |  |                                         |    |                |
| $\Box$ Broadcast = "To all stations"                                                          |  |                                         |    |                |
| $= 111111111 = FF:FF:FF:FF:FF:FF$                                                             |  |                                         |    |                |
| <b>Washington University in St. Louis</b>                                                     |  | CSE473S                                 |    | ©2009 Raj Jain |
| $5 - 35$                                                                                      |  |                                         |    |                |

![](_page_33_Figure_0.jpeg)

#### **Bridge: Functions Bridge: Functions**

- **D** Monitor all frames on LAN A
- $\Box$  Pickup frames that are for stations on the other side
- **Q** Retransmit the frames on the other side
- **EX** Knows or learns about stations are on various sides Learns by looking at source addresses<sup>⇒</sup> **Self-learning**
- **Q** Makes no modification to content of the frames. May change headers.
- **Q** Provides storage for frames to be forwarded
- **Improves reliability (less nodes per LAN)**
- Improves performance (more bandwidth per node)
- **□** Security (Keeps different traffic from entering a LAN)
- **□** May provide flow and congestion control

#### **Interconnection Devices Interconnection Devices**

- **Repeater:** PHY device that restores data and collision signals
- **Hub:** Multiport repeater + fault detection, notification and signal broadcast
- **□ Bridge:** Datalink layer device connecting two or more collision domains
- **□ Router:** Network layer device (does not propagate MAC multicasts)

![](_page_35_Figure_5.jpeg)

#### **Address Resolution Protocol Address Resolution Protocol**

![](_page_36_Picture_1.jpeg)

- **Q** Problem: Given an IP address find the MAC address
- Solution: Address resolution protocol
- The host broadcasts a request: "What is the MAC address of 127.123.115.08?"
- **□** The host whose IP address is 127.123.115.08 replies back:

"The MAC address for 127.123.115.08 is 8A-5F-3C-23-45-5616"

■ A router may act as a proxy for many IP addresses

![](_page_37_Picture_0.jpeg)

#### **Ethernet and ARP: Review Ethernet and ARP: Review**

- 1. $CSMA/CD = Listen$  while transmitting and stop on collision
- 2.IEEE 802.3 uses a *truncated binary exponential backoff*.
- 3. Protocol efficiency is a non-increasing function of  $\alpha$ (propagation delay to transmission time ratio)
- 4. 100Base-T is 1/10th the distance of 10Base-T in CSMA/CD mode
- 5. Ethernet uses 48-bit addresses of which the first bit is the universal/local, 2nd bit is multicast/unicast, 22-bits are OUI (Organizationally unique identifier).
- 6. Address Resolution Protocol (ARP) is used to find the MAC address for a given IP address and vice versa.

#### **Review Exercises Review Exercises**

- **Do not submit**
- Review questions R1-R4, R8-R12
- **□ Problems: P14-P23, P27, P28, P32**

#### **Homework 5B Homework 5B**

- $\Box$ Submit answer to the Problem 18:
- $\Box$  Suppose nodes A and B are on the same 10 Mbps Ethernet bus, and the propagation delay between the two nodes is 325 bit times. Suppose node A begins transmitting a frame and, before it finishes, node B begins transmitting a frame. Can A finish transmitting before it detects that B has transmitted? Why or why not? In the worst case when does B's signal reach A? (Minimum frame size is 512+64 bits).

![](_page_39_Figure_3.jpeg)

![](_page_40_Picture_0.jpeg)

### **LLC, VLANs, PPP, and MPLS , PPP, and MPLS**

- 1. Ethernet vs. IEEE 802.3
- 2. Logical Link Control (LLC) Header
- 3. Full-Duplex Ethernet
- 4. Virtual LAN
- 5. PPP
- 6. Multiprotocol Label Switching (MPLS)

![](_page_41_Picture_58.jpeg)

#### **Ethernet and 802.3 Frame Formats Ethernet and 802.3 Frame Formats**

![](_page_42_Figure_1.jpeg)

![](_page_43_Figure_0.jpeg)

![](_page_44_Figure_0.jpeg)

# **Full-Duplex Ethernet**

- $\Box$ Uses point-to-point links between TWO nodes
- $\Box$ Full-duplex bi-directional transmission  $\Rightarrow$ Transmit any time
- $\Box$ Not yet standardized in IEEE 802
- $\Box$  Many vendors are shipping switch/bridge/NICs with full duplex
- $\Box$  No collisions  $\Rightarrow$  50+ Km on fiber.
- **□** Between servers and switches or between switches
- $\Box$ CSMA/CD is no longer used (except in old 10/100 hubs)
- $\Box$ 1G Ethernet standard allows CSMA/CD but not implemented.
- $\Box$  10G and higher speed Ethernet standards do not allow CSMA/CD

Washington University in St. Louis CSE473S ©2009 Raj Jain

![](_page_46_Figure_0.jpeg)

![](_page_47_Figure_0.jpeg)

![](_page_48_Figure_0.jpeg)

- $\Box$  Virtual LAN = Broadcasts and multicast goes only to the nodes in the virtual LAN
- **□ LAN** membership defined by the network manager ⇒ Virtual

#### **VLAN: Why? VLAN: Why?**

**□** Virtual is Better than Real

Location-independent

⇒ Marketing LAN can be all over the building

Users can move but not change LAN

Traffic between LANs is routed

 $\Rightarrow$  Better to keep all traffic on one LAN

 Switch when you can, route when you must  $\Rightarrow$  Do not VLAN over expensive WAN links

**□ Better security** 

#### **Types of Virtual LANs Types of Virtual LANs**

#### $\Box$  Layer-1 VLAN = Group of Physical ports  $\Box$  Layer-2 VLAN = Group of MAC addresses

 $\Box$  Layer-3 VLAN = IP subnet

![](_page_50_Figure_3.jpeg)

![](_page_51_Figure_0.jpeg)

- $\Box$ Point-to-point Protocol
- $\Box$ Originally for User-network connection
- $\Box$ Now being used for router-router connection
- $\Box$  Three Components: Data encaptulation, Link Control Protocol (LCP), Network Control Protocols (NCP)

![](_page_51_Figure_5.jpeg)

#### **PPP (Cont) PPP (Cont)**

 $\Box$ Typical connection setup:

> Home PC Modem calls Internet Provider's router: sets up physical link PC sends Link Control Protocol (LCP) packets Select PPP (data link) parameters. Authenticate. PC sends Network Control Protocol (NCP) packets

Select network parameters, E.g., Get IP address

 $\Box$ Transfer IP packets

#### **PPP Design Requirements [RFC 1557] PPP Design Requirements [RFC 1557]**

- $\Box$ **Packet Framing:** Bit stream to frames
- $\Box$  **Protocol Multiplexing**: carry any network layer protocol (not just IP) at same time
- $\Box$ **Bit Transparency:** must carry any bit pattern in data
- $\Box$ **Error Detection**: (no correction)
- $\Box$ **Connection Liveness**: Signal link failures
- $\Box$  **Network Layer Address Negotiation**: Endpoints can learn/configure each other's network address
- **Non-Goals**:
	- □ No error correction/recovery
	- No flow control
	- $\Box$  Out of order delivery OK
	- No need to support multipoint links (e.g., polling)

Washington University in St. Louis CSE473S ©2009 Raj Jain

![](_page_54_Picture_93.jpeg)

5-57

![](_page_55_Figure_0.jpeg)

- $\Box$ Allows virtual circuits in IP Networks (May 1996)
- $\Box$ Each packet has a virtual circuit number called 'label'
- $\Box$ Label determines the packet's queuing and forwarding
- $\Box$ Circuits are called Label Switched Paths (LSPs)
- $\Box$ LSP's have to be set up before use
- **Allows traffic engineering**

![](_page_55_Figure_7.jpeg)

![](_page_56_Figure_0.jpeg)

### **LLC, VLANs, PPP, MPLS:Review , PPP, MPLS:Review**

- 1. Ethernet and IEEE 802.3 differ in the protocol type/length field. Length  $> 1518 \Rightarrow$  Protocol Type
- 2. IEEE 802.3 uses protocol type in the LLC header. 40-bit protocol type is specified using a SNAP SAP
- 3. Full-Duplex mode allows continuous data transmission on a point-to-point Ethernet. Most of the new equipment uses fullduplex mode. CSMA/CD is not used.
- 4. Virtual LANs allow hosts to be moved to different broadcast domains (subnets).
- 5. Point-to-Point protocol (PPP) is used for link and network layer configuration and framing
- 6. Multiprotocol Label Switching (MPLS) allows label-switched paths (LSPs) in IP networks.

Washington University in St. Louis CSE473S ©2009 Raj Jain

![](_page_58_Picture_0.jpeg)

- 1. CRC uses binary division using polynomial representation for binary numbers
- 2.IEEE 802.3 uses a *truncated binary exponential backoff*.
- 3. Address Resolution Protocol (ARP) is used to find the MAC address for a given IP address and vice versa.
- 4. PPP is used for configuration and framing on point-to-point links
- 5. MPLS allows virtual circuits (LSPs) on IP networks.

#### **Review Exercises Review Exercises**

**D**o not submit.

#### **Try the following textbook problems: P36**

#### **Homework 5C Homework 5C**

- $\Box$ Submit answer to Problem P35:
- **□** Consider the MPLS network shown in Figure 5.36 and the labels described on page 503. Suppose that routers R5 and R6 are now MPLS enabled. Suppose that we want to perform traffic engineering so that packets from R6 destined for A are switched to A via R6-R4-R3-R1 and packets from R5 destined for A are switched via R5-R4-R2-R1. Show the MPLS tables in R5 and R6 as well s the modified table in R4 that would make this possible. R3

![](_page_60_Figure_3.jpeg)